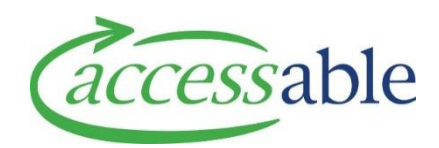

## **Add List Equipment Item to Purchase Application - ACC**

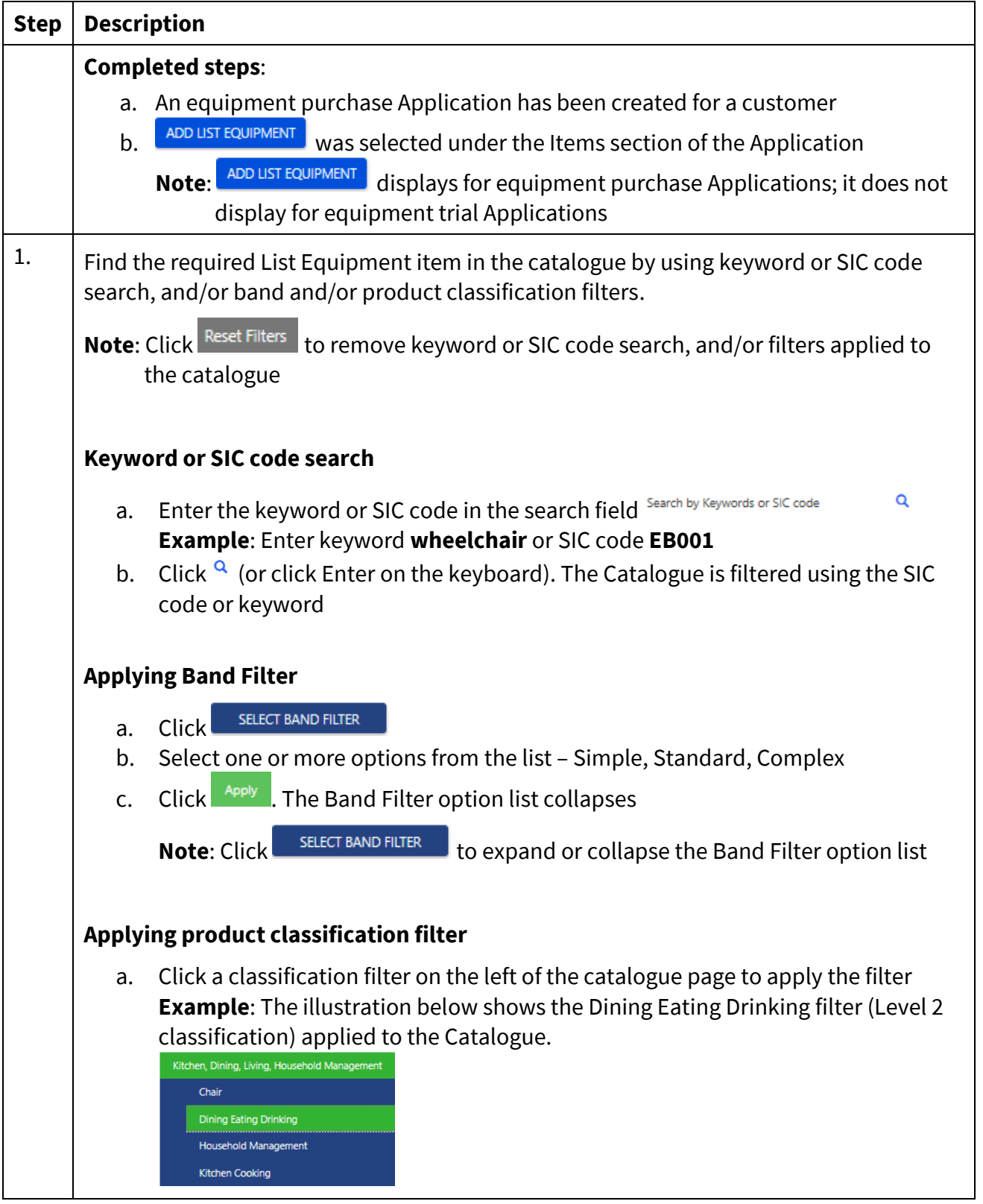

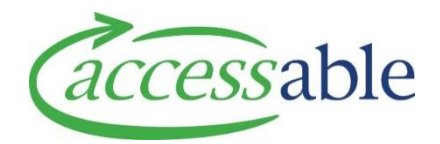

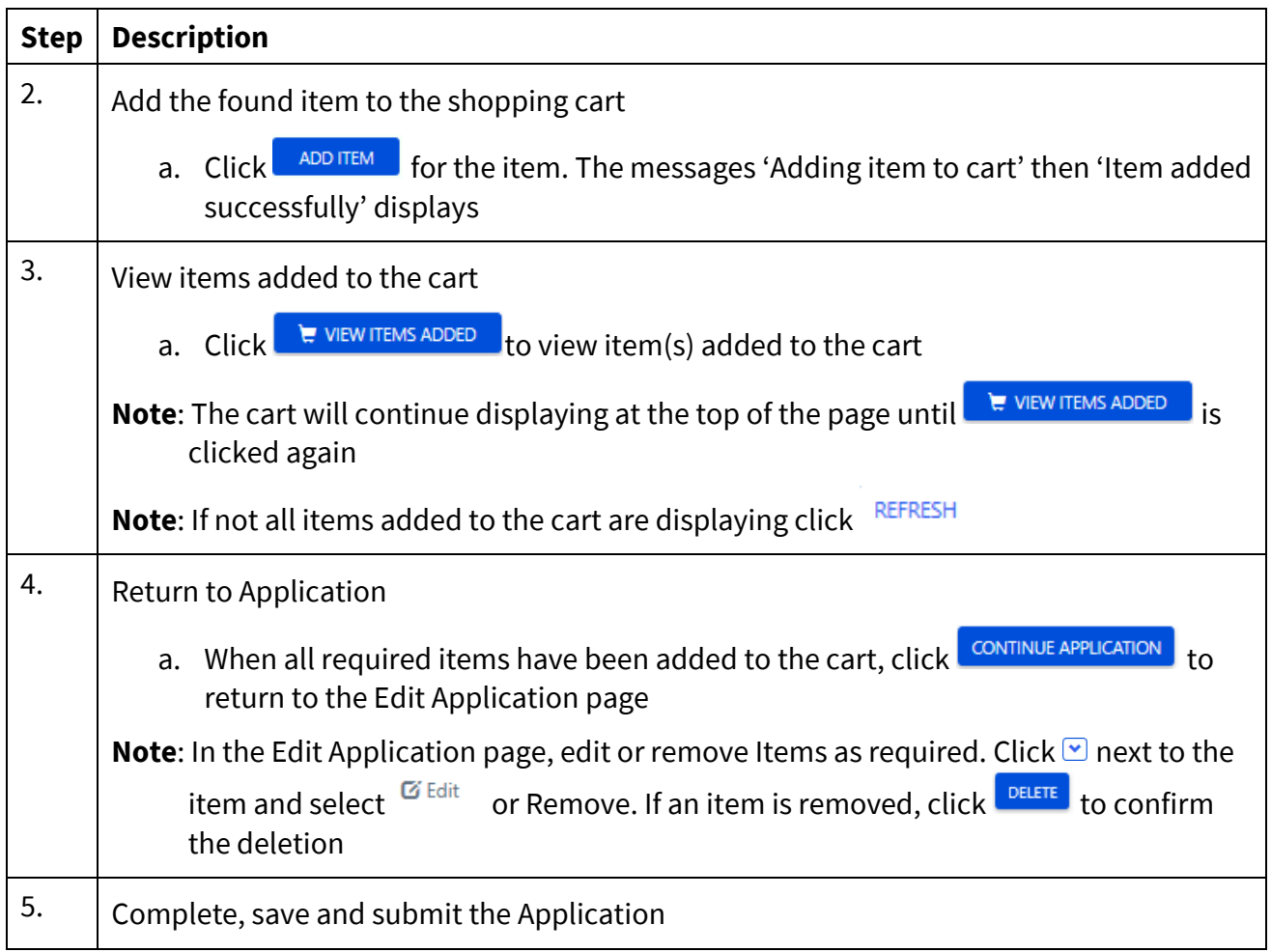